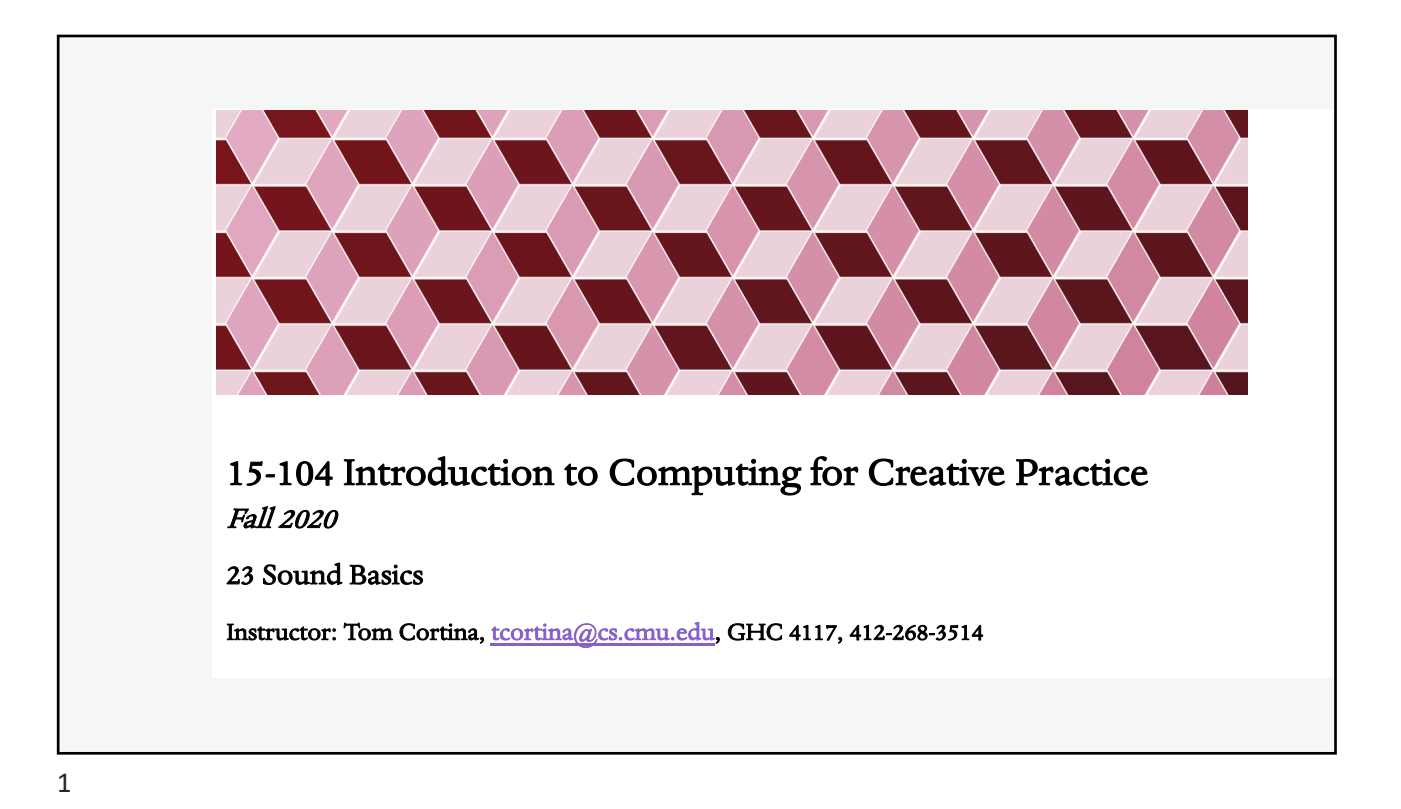

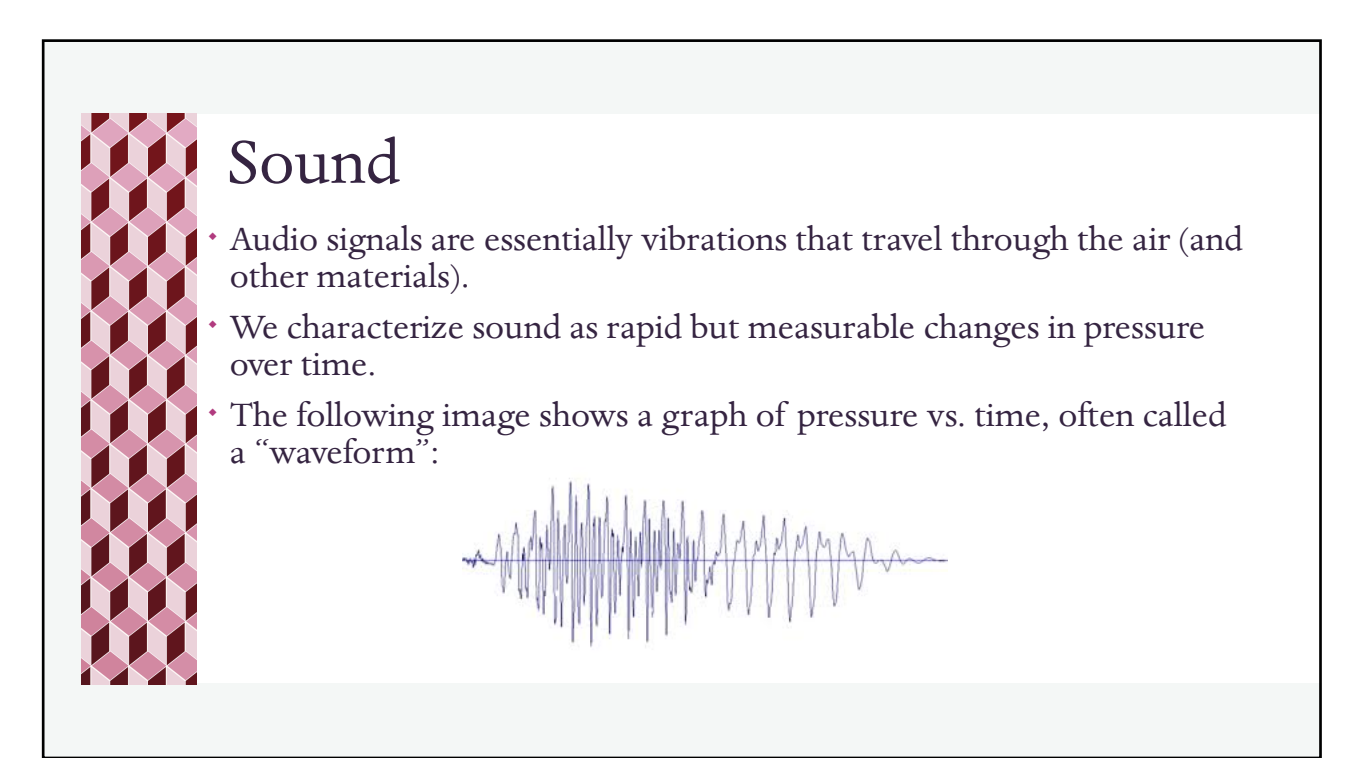

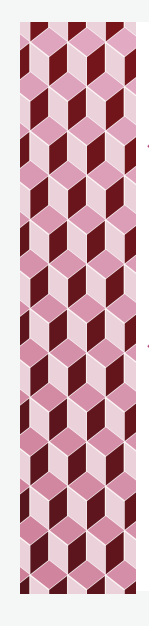

# Digital Sound

- We represent audio waveforms digitally by measuring the amplitude or pressure of the waveform many times per second.
- The continuous (red) waveform is measured many times per second and rounded to an integer value from 0 to 15 (4 bits).

From [www.jaguaraud](http://www.jaguaraudiodesign.com/blog/2013/02/the-basis-of-computer-audio-performancelatency-and-jitter)iodesign.com

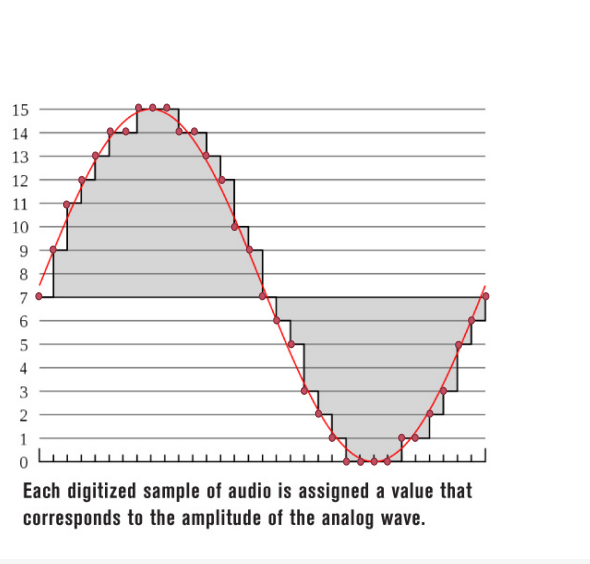

3

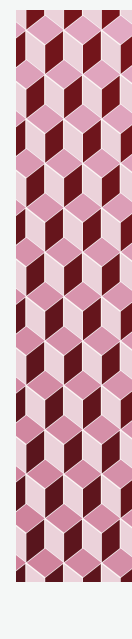

### Digital Audio

- In the previous example, 4-bit samples yield 16 different binary codes for the samples: 0000, 0001, 0010, 0011, 0100, 0101, 0110, 0111, 1000, 1001, 1010, 1011, 1100, 1101, 1110, 1111.
- The accuracy of the digital audio sequence compared to the original analog audio signal increases with:
	- \* Increased sampling rate, and
	- \* Increased number of bits per sample
- In typical uncompressed audio, such as audio on a CD, an audio "sample" is measured 44,100 times per second to a resolution of 16 bits, resulting in an integer from -32768 (-2<sup>15</sup>) to 32767 (+2<sup>15</sup> – 1).

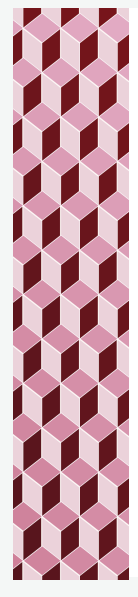

## What is a Sample?

The term "sample" as described above led to the term "sampler" — an audio synthesizer based on recording, storing, and playing back audio recordings of instrumental notes.

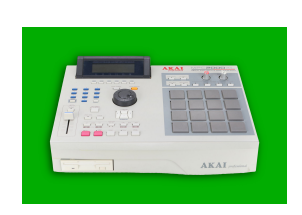

¬ Whether it was misunderstanding, laziness, or simply the lack of a better term, people began referring to these short sound recordings as "samples," e.g. a "flute sample" or a "piano sample" or a "sample library" containing a collection of sounds.

Even later, DJ culture began to use "samplers" to "repurpose" existing commercial recordings, and short excerpts of music began to be referred to as "samples."

For this class, we'll usually use "sample" to mean a single number representing the amplitude of a waveform at a point in time but be aware that context is important.

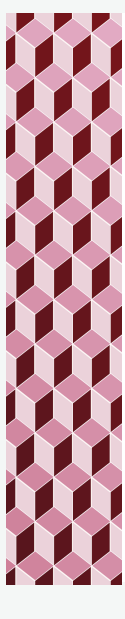

#### Multichannel Audio

Many audio files contain multiple channels. E.g. stereo has a left channel and a right channel, where a channel is just a single waveform represented by a sequence of samples.

To store multichannel audio, we *interleave* samples so that all the samples at time 0 precede all the samples at time 1 and these are followed by samples at time 2, etc. All of the samples at a given time are called a *frame*. Thus, a multichannel audio file is a sequence of *frames*, where each frame is a sequence of *samples*. sample sample sample frame N

frame 0

 $ch 1$   $ch 2$ 

frame 1

 $ch 1$   $ch 2$ 

Credit: [http://paulbourke.net/](http://paulbourke.net/dataformats/audio/)dataformats/audio/

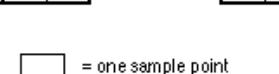

 $ch1ch2$ 

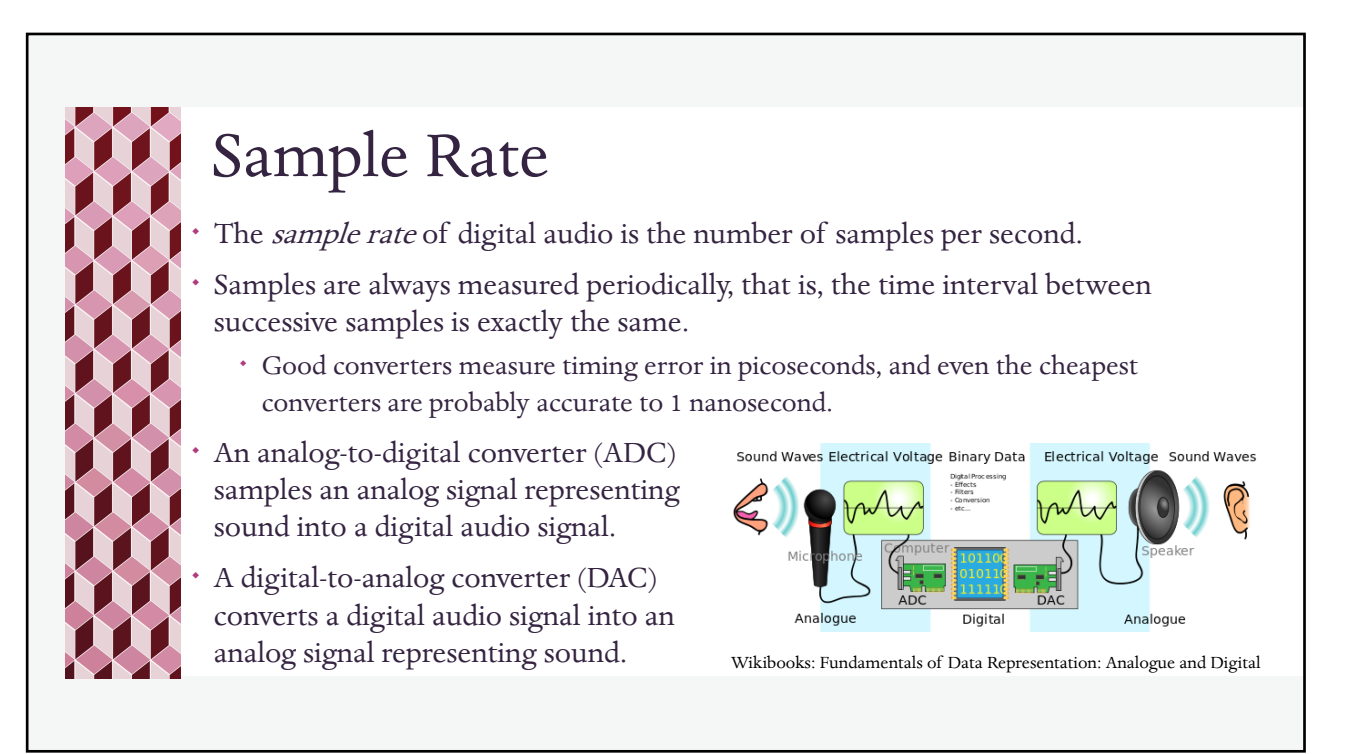

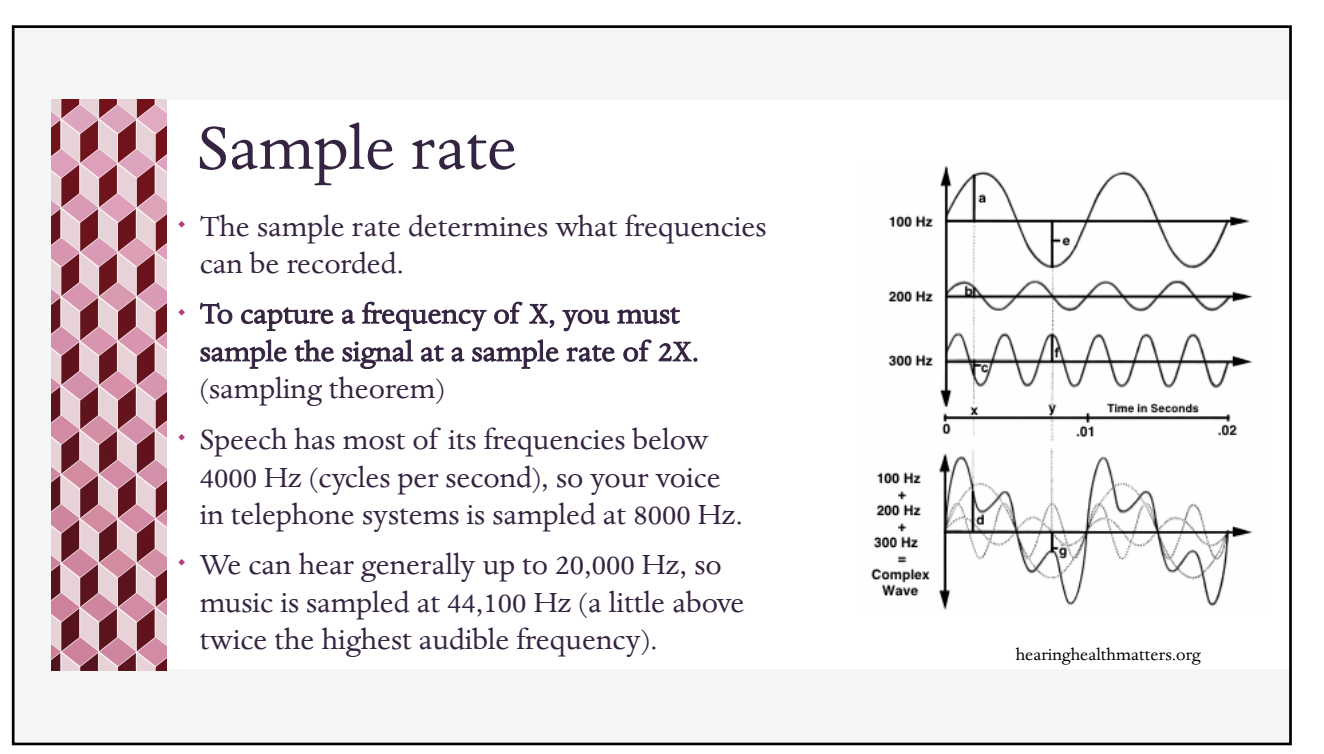

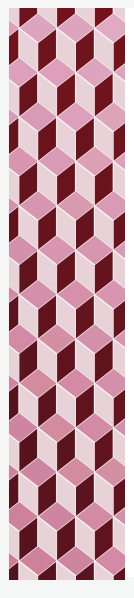

## Sampling with Images

¬ Images are another example of sample-based digital representation!

In images, we have a two-dimensional "signal" which is a function of X and Y rather than time. The samples are pixels and the "sample rate" is the number of pixels per inch.

Sampling theory applies here too. Higher "frequencies" ("spacial frequencies") in images correspond to higher resolution. The more pixels per inch, the higher the spacial frequencies we can capture and the higher the image resolution.

If we remove high frequencies, we lose image resolution, resulting in a blurry image.

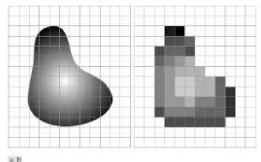

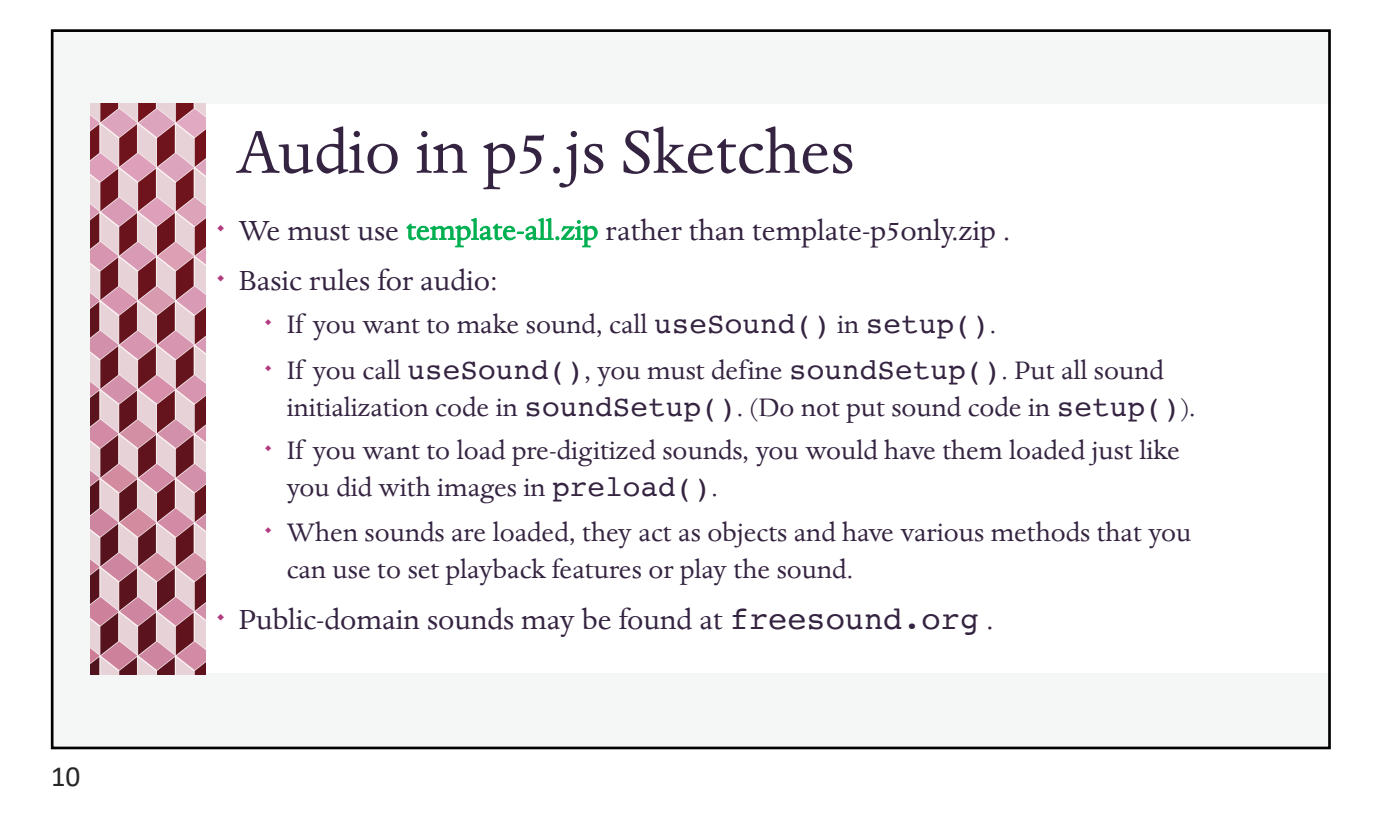

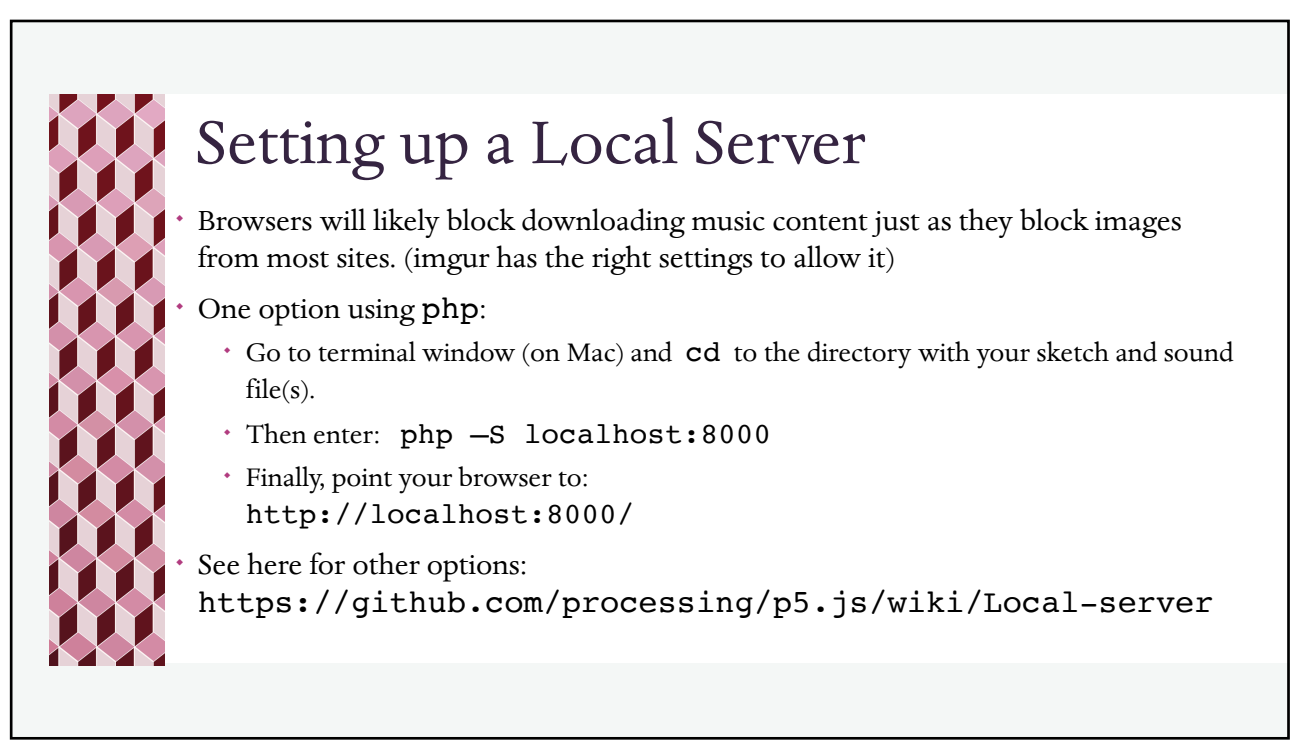

```
Example
var bgcol = 200; // gray
var buzz; // this will hold a sound
function preload() {
   buzz = loadSound("http://localhost:8000/gameshow-buzzer.wav");
}
function setup() {
   createCanvas(200, 100);
    frameRate(10); // controls "flash" time
   useSound();
}
function soundSetup() { buzz.setVolume(0.5); }
```
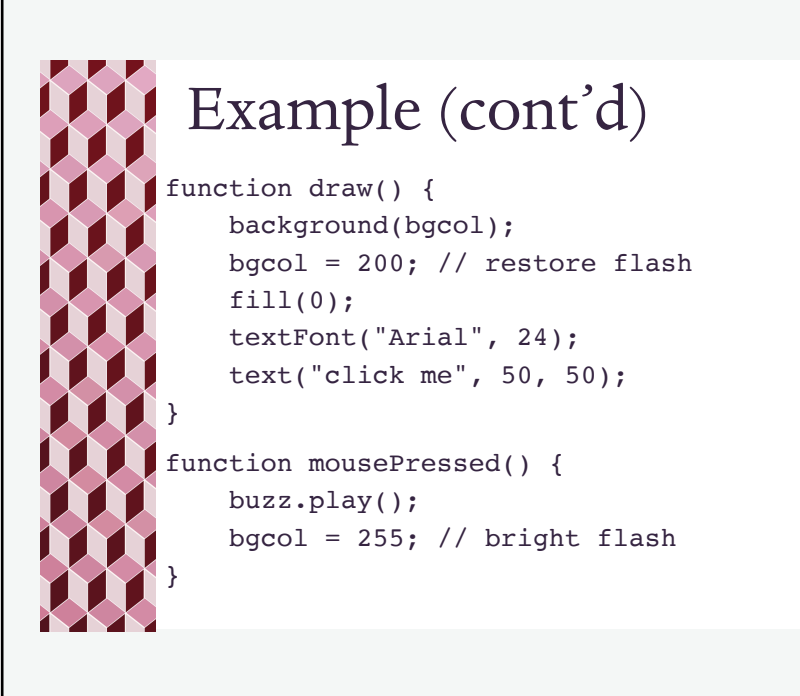

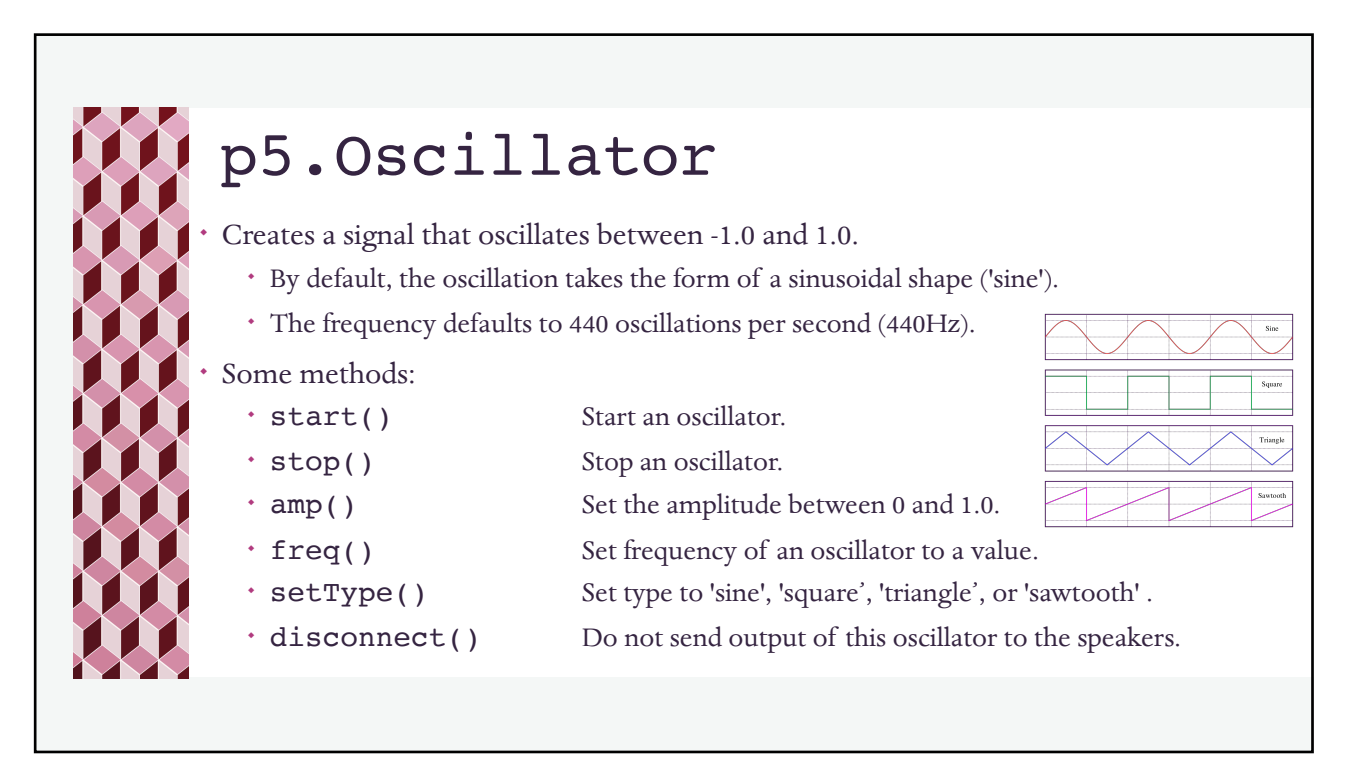

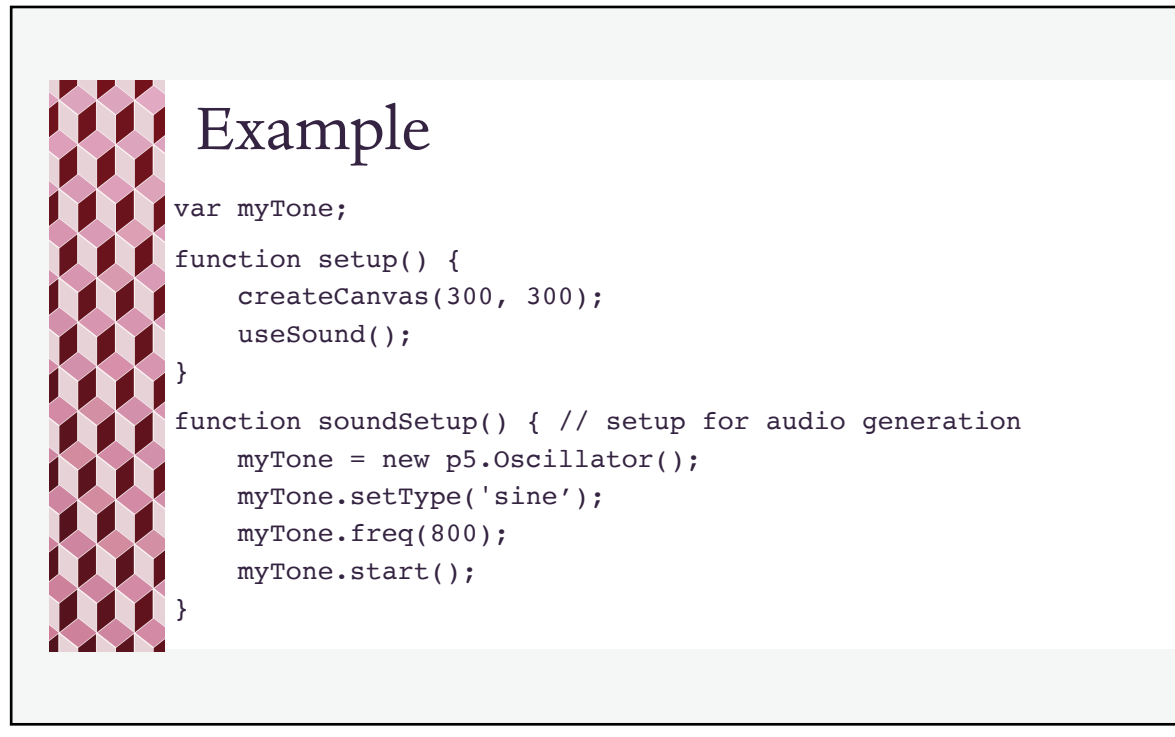

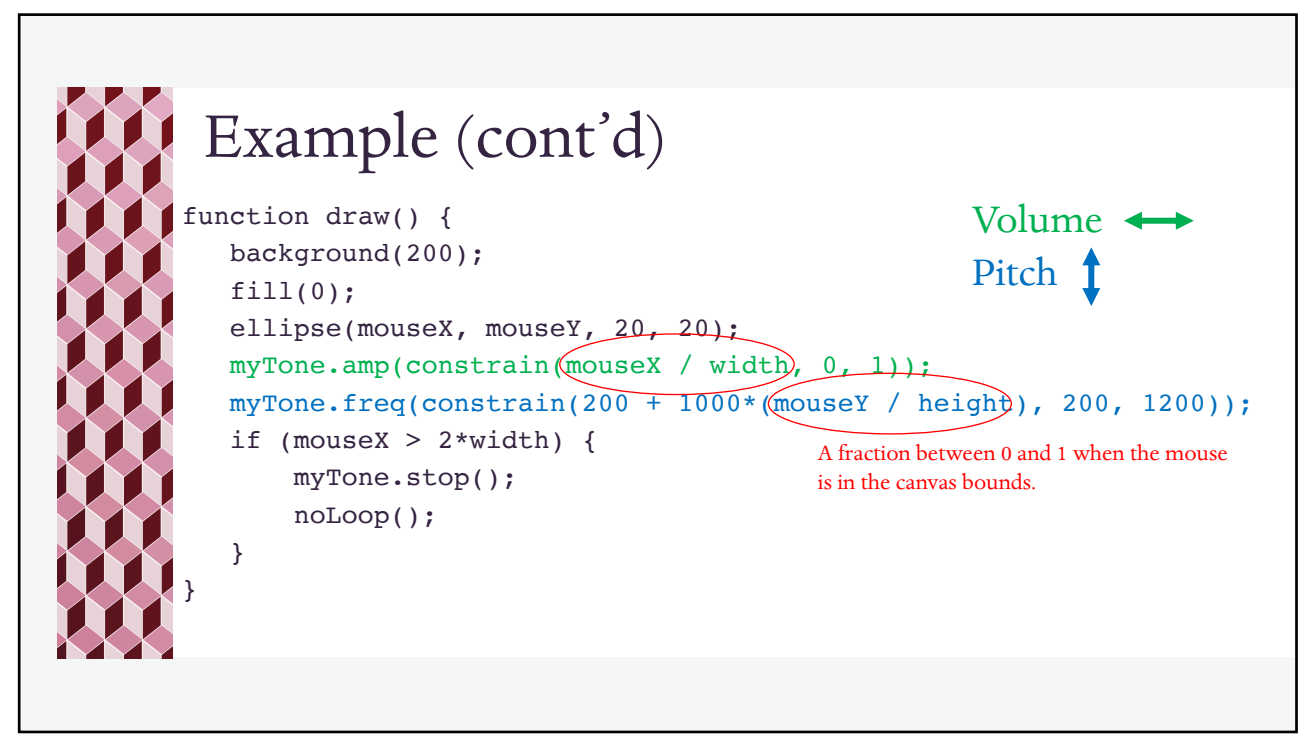